## INSTRUCTIVO COMPLETAR FORMULARIO PARA TOMAR VISTA AUDIENCIA COSAYSA

Desde la página we[b http://www.entereguladorsalta.gob.ar/](http://www.entereguladorsalta.gob.ar/) debe seleccionar "AUDIENCIA PÚBLICA POR REVISION TARIFARIA ORDINARIA CASAYSA".

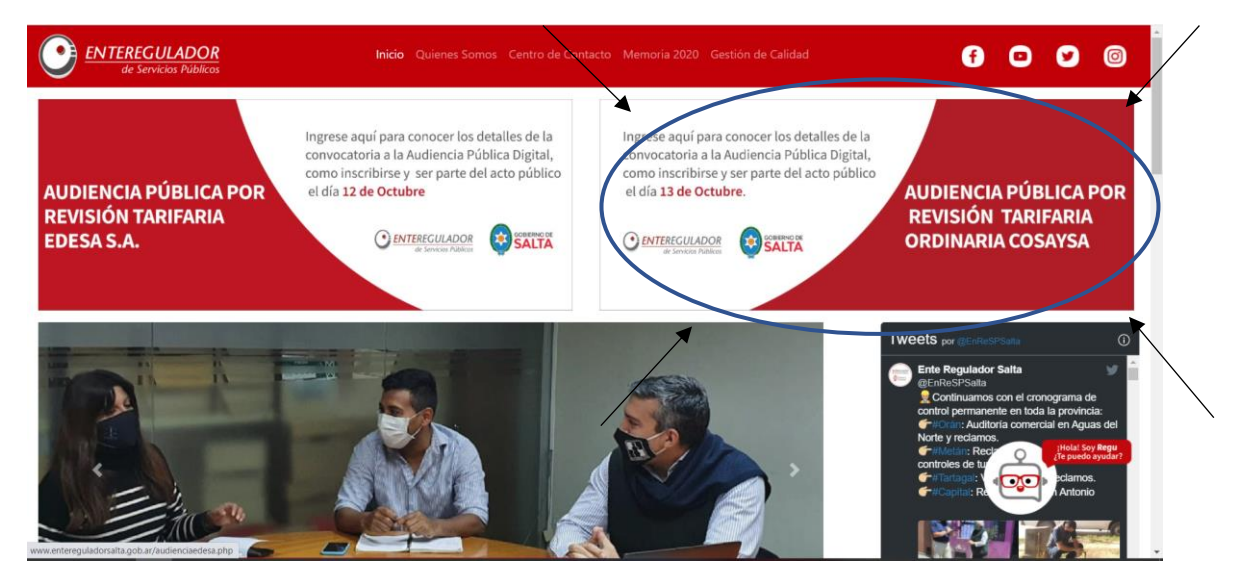

Lo que desplegará la siguiente pantalla donde deberá seleccionar en Vista de las Actuaciones el link "Solicitud de Vista de las Actuaciones."

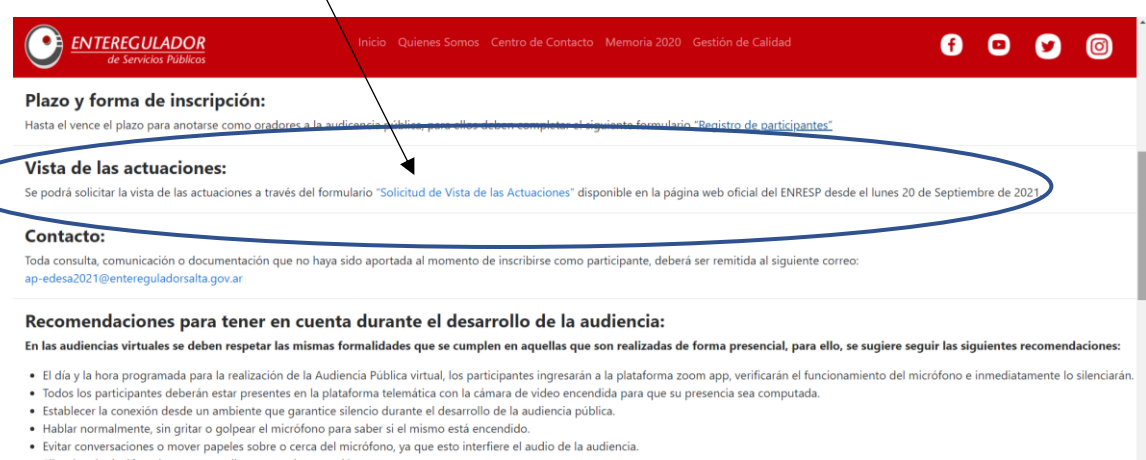

- · Silenciar el micrófono hasta que se disponga su inter
- · Evitar el uso de objetos que puedan producir destellos o reflejos que afecten la calidad de imagen
- . Ubicarse en un sitio adecuadamente iluminado y en el que no existan interferencias de otras personas y sonidos exteriores que puedan generar distracciones y afectaciones al desarrollo de la audiencia · En el caso de existir desperfectos técnicos generalizados, el Presidente tendrá la posibilidad de llamar a un receso hasta que se resuelvan las dificultades técnica

Eso le abrirá y mostrará el formulario que debe completar. En el mismo deberá ingresar los datos obligatorios VÁLIDOS: Apellido, Nombre Completo, DNI y Correo Electrónico. Una vez completo el formulario, le llegará un email a la dirección de correo ingresada con el link que le permitirá acceder (**tomar vista**) de las actuaciones.

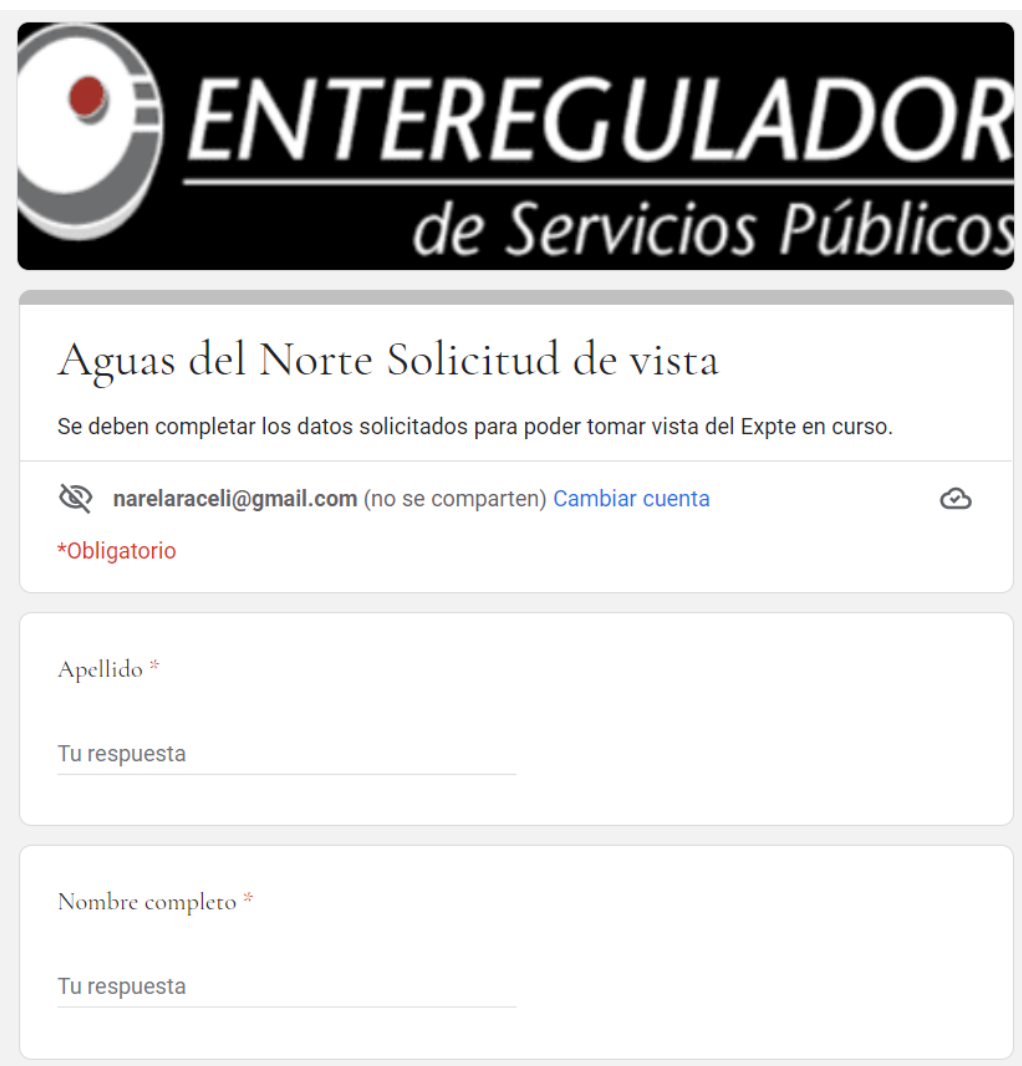

Para poder visualizar la información, deberá contar en su computadora con sistema operativo Windows 7 o superior y alguno de los navegadores: Chrome Versión 87.0.4280.88 o Mozilla Firefox 83.0 o posterior, además deberá contar con algún programa para leer archivos PDF.

Si accede desde su celular, asegúrese de contar con señal de WIFI o tener contratado un paquete de datos y contar con un navegador (Ej. Safari o Bing) además de tener instalada la APP para leer los archivos PDF.

En caso de no estar seguro de contar con estos programas, solicite colaboración para lograr una instalación exitosa.

La información asociada al link remitido; se actualiza una vez al día, es decir, que podrá acceder todos los días para conocer las nuevas incorporaciones al/los expediente(s) sin necesidad de completar nuevamente el FORMULARIO SOLICITUD DE VISTA.